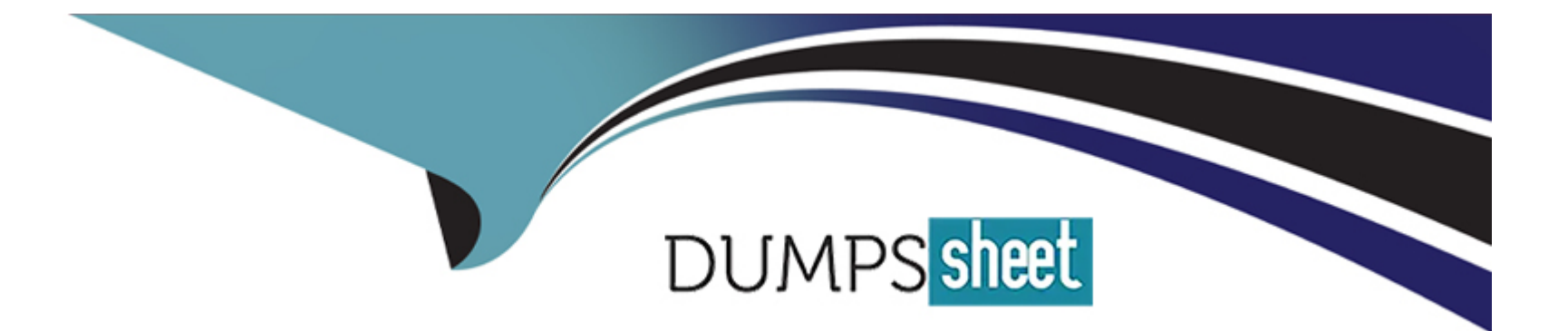

# **Free Questions for DES-1111 by dumpssheet**

# **Shared by Jackson on 24-05-2024**

**For More Free Questions and Preparation Resources**

**Check the Links on Last Page**

### **Question 1**

### **Question Type: MultipleChoice**

A storage architect is planning a Unisphere upgrade. Which password is required for the upgrade?

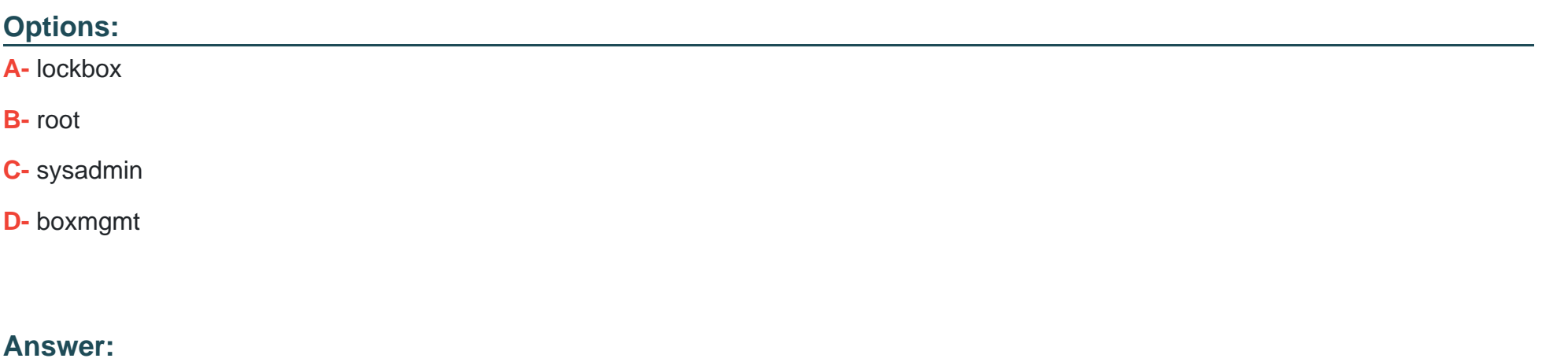

A

### **Question 2**

**Question Type: MultipleChoice**

A storage administrator is unable to terminate the TimeFinder SnapVX snapshot. What action should be performed by the administrator?

### **Options:**

- **A-** Modify the Time to Live setting
- **B-** Verify that there are no linked targets or restore sessions
- **C-** Run a terminate command for each individual LUN
- **D-** Check if there is an available reserved capacity

### **Answer:**

B

# **Question 3**

### **Question Type: MultipleChoice**

Data is being migrated from a VNX to a PowerMax using Open Replicator. The Pace Value is 0 with a Celling of 10%. Copies are taking a very long time to complete.

What could be done to resolve this issue?

### **Options:**

- **A-** Set Pace to 10; set Ceiling to 0%
- **B-** Set Pace to 10; set Ceiling to 100%
- **C-** Leave Pace as-is; set Ceiling to None
- **D-** Leave Pace as-is; set Ceiling to 100%

### **Answer:**

### D

# **Question 4**

**Question Type: MultipleChoice**

Which view of the Unisphere for PowerMax user interface can an architect go to for a heatmap?

### **Options:**

- **A-** Selected System > System
- **B-** All Systems > Performance
- **C-** All Systems > Databases
- **D-** Selected System > Dashboard

#### **Answer:**

### B

### **Question 5**

**Question Type: MultipleChoice**

Which SRDF/A resiliency feature allows sessions to remain active during transient link outages?

### **Options:**

**A-** Group-Level Write Pacing

- **B-** Transmit Idle
- **C-** Recovery After Link Loss

### **D-** Failback

### **Answer:**

B

### **Question 6**

**Question Type: MultipleChoice**

A customer is planning to implement SRDF/Metro, using the default Device Bias method. What is a consideration?

### **Options:**

- **A-** Bias cannot be changes in the SRDF/Metro group.
- **B-** This setting applies to all SRDF groups in both arrays.
- **C-** There is no way to make the R2 device available to the host.
- **D-** The state of the device pair is ActiveActive.

### **Answer:**

C

To Get Premium Files for DES-1111 Visit

[https://www.p2pexams.com/products/des-111](https://www.p2pexams.com/products/DES-1111)1

For More Free Questions Visit [https://www.p2pexams.com/dell-emc/pdf/des-111](https://www.p2pexams.com/dell-emc/pdf/des-1111)1